# Code@Feit

## **Eclipse**

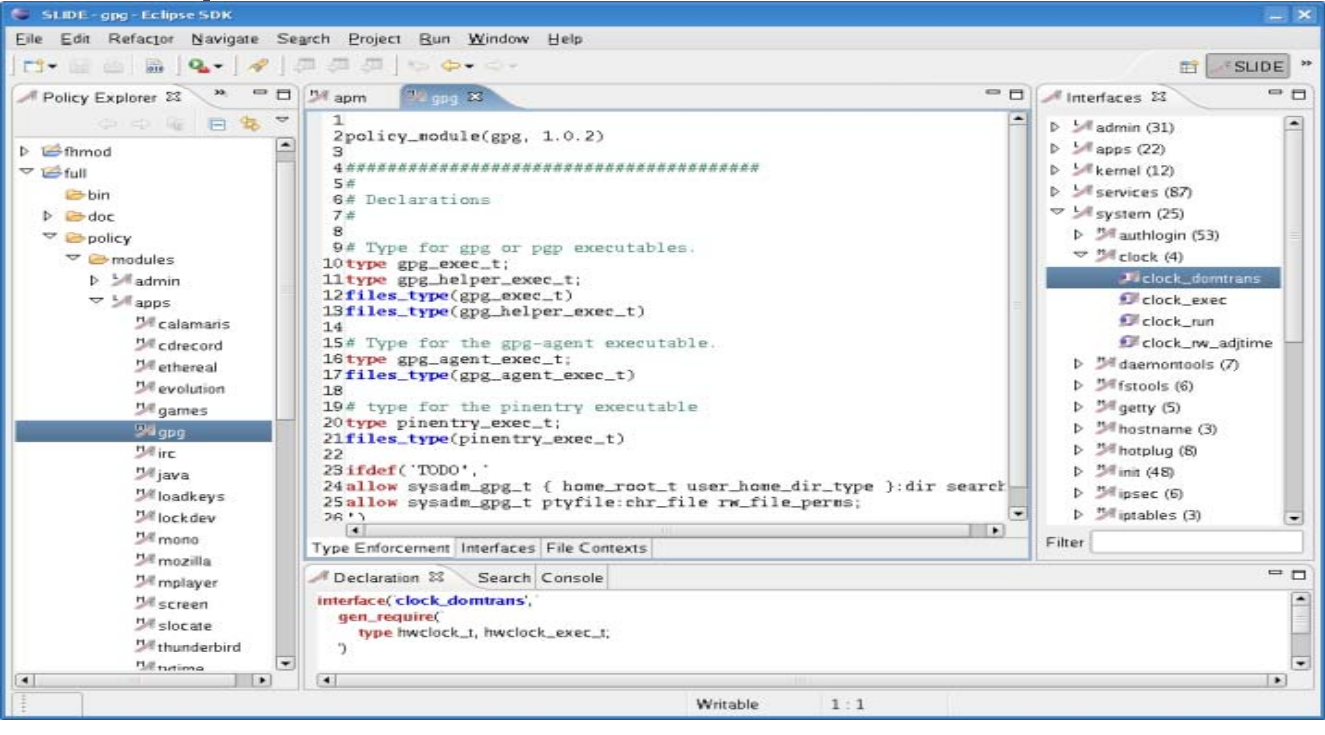

#### Return vs. void

- return "feit";
- System.out.println("feit");

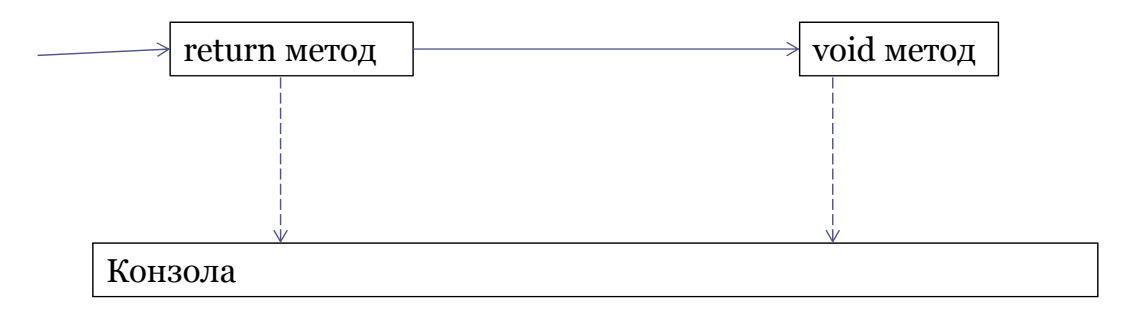

### Од претходниот час

```
public static int faktorijal_iter(int n){
  int k=1;
  while (n>0){
       k=k*n;n--;
  }
}
public static int faktorijal_rec(int n){
  if (n == 0) {
       return 1;
  } else {
       return n*faktorijal_rec(n-1);
  }
}
```
## Степен

```
public static int pow(int n, int i) { 
 if (i == 0)return 1; 
  else if (i == 1)return n; 
  else { 
     return n*pow(n, i-1);
 }
}
```
## Степен

```
public static int pow(int n, int i) { 
  if (i == 0)return 1; 
  else if (i == 1)return n; 
  else { 
       int partial = pow(n, i / 2);
       if (i \, \% \, 2 == 0)return partial * partial;
       else 
                return partial * partial * n; 
  }
}
```
# Fibonacci

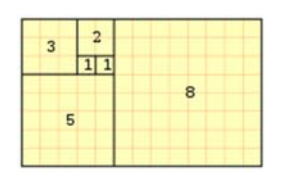

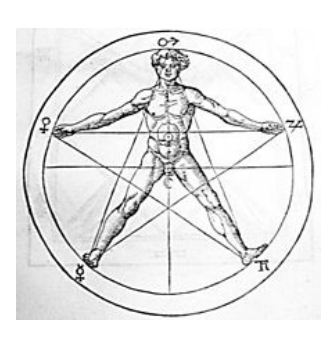

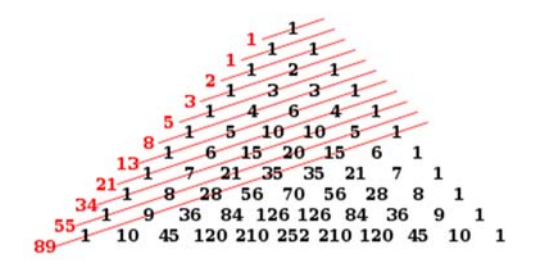

## Fibonacci итерација

```
int a,b,t; 
for (int i=2; i<n; i++){
 if (n == 0 \mid n == 1) {
     return n;
 }
 t=a+b;a=b;
 b=t;
}
```
#### Fibonacci рекурзивно

```
public static int recFib(int n){
 if (n == 0 \mid n == 1) {
     return n;
 }
 else {
     return recFib(n-1)+recFib(n-2);
 }
}
```
### Квадратен корен (2)

```
public static int stepen(int n, int down, int up){
   if \text{down*down} == n {
         return down;
   } else if (up*up == n) {
         return up;
   } else if ((up-down)==1){
         return down;
   } else {
         int mid=(up+down)/2;
         if (mid*mid==n) {
                    return mid;
         \} else if (mid*mid > n) {
                    return stepen(n, down, mid);
         } else {
                    return stepen(n, mid, up);
         }
   }
}
```